## Show My Homework Install (Apple IOS)

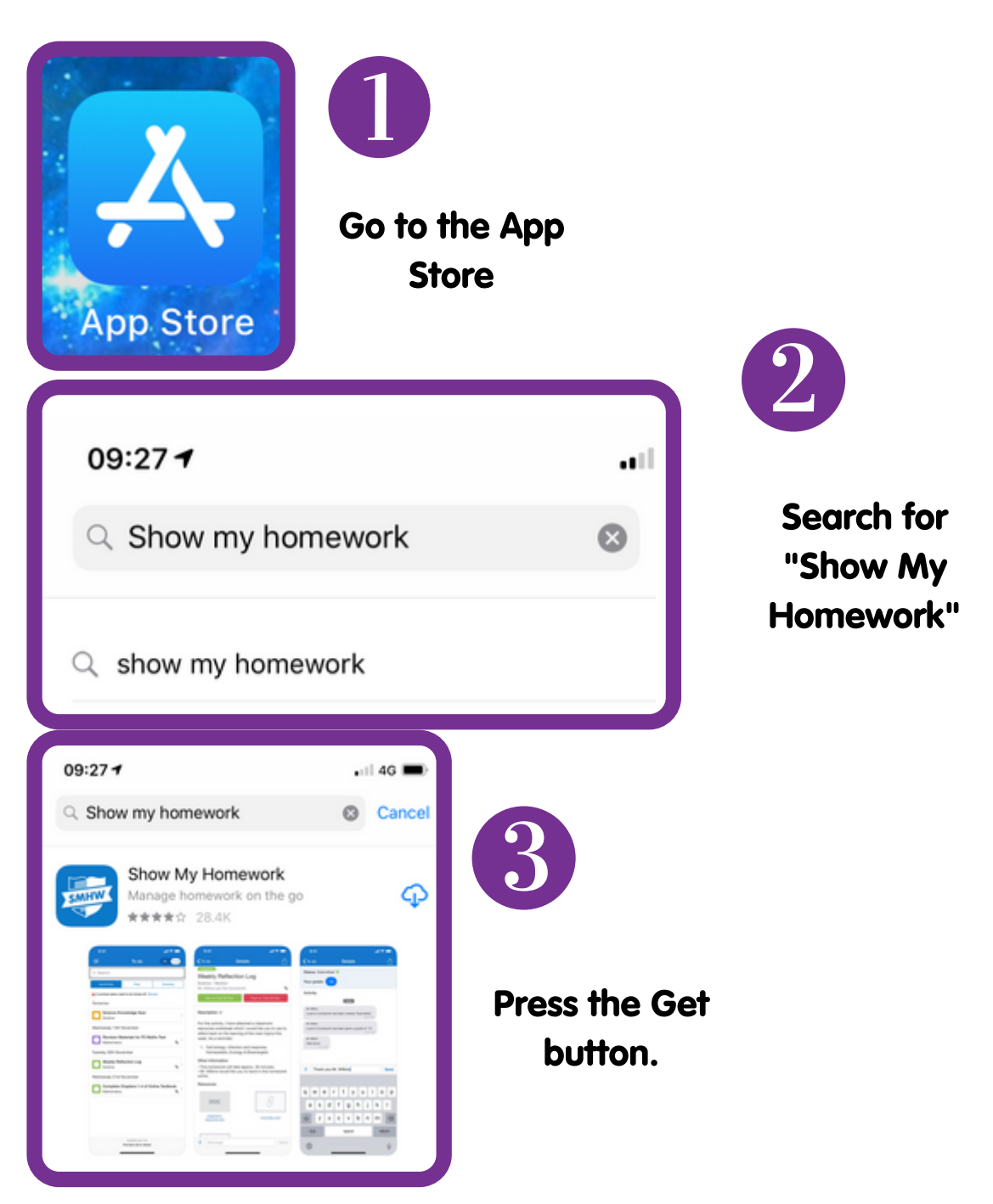